## **Forum: WD 10** Topic: PB d'utilisation d'une DLL **Subject: Re: PB d'utilisation d'une DLL** PostÃ<sup>©</sup> par: Madinico Contribution le : 23/5/2007 8:45:26

D'accord, je te donne tout d'abord le code WD d'appel de la DLL.

Code retour est un entier hInst est un entier hInst = ChargeDLL("C:Dev-CppUtilitaireBCP.dll")  $SI$  hinst = 0 ALORS Erreur("Erreur lors du chargement") SINON Code\_retour= AppelDLL32("UtilitaireBCP.dll","exportBCP@40" ,"DSN","Serveur","base","user","password","C:\Fichier\_SAV\SAV\export.txt","C:\Fichier\_SAV\SAV\err or.txt","SELECT \* FROM table","","")

SI Code\_retour<0 ALORS Erreur("Erreur du BCP",Code\_retour,ErreurInfo()) SINON Info("BCP réussie") FIN DéchargeDLL(hInst) FIN

FinProgramme()

AppelDLL32 et API donne le même résultat.

Voici une partie du code de la DLL.

#include "UtilitaireBCP.h" #include <stdlib.h> #include <stdio.h> #include <windows.h> #include <sql.h> #include <sqlext.h> #include <odbcss.h> #include <odbcinst.h> #include <string.h>

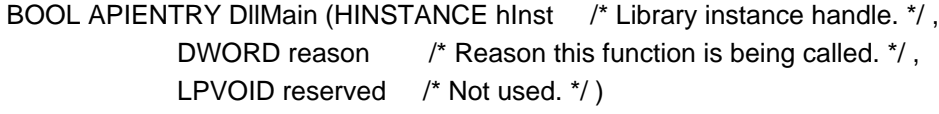

{

```
 switch (reason)
   {
    case DLL_PROCESS_ATTACH:
     break;
    case DLL_PROCESS_DETACH:
     break;
    case DLL_THREAD_ATTACH:
     break;
    case DLL_THREAD_DETACH:
     break;
   }
   /* Returns TRUE on success, FALSE on failure */
   return TRUE;
}
int WINAPI stdcall exportBCP(char* DSN,char* server,char* database,char* user,char*
password,char* exportFile,char* errorFile,char* request,char* separator,char* endOfLine){
   SQLHENV env;
   SQLHDBC dbc;
   RETCODE retcode;
   DBINT nRowsProcessed;
   // Résultat de la configuration des sources de données ODBC
   bool resultat; 
   char* temp2;
   char* temp;
   int mlen;
   temp=new char[500];
   temp2=new char[100];
   //Construction de la chaine de création de la source de données
   sprintf(temp,"DSN=%s* Server=%s* Database=%s*
Trusted_Connection=No*",DSN,server,database);
  mlen = strlen(temp);for (int i=0; i<mlen; i++)
   {
 if temp[i] == '*)temp[i] = ';
   }
   //Création d'une source de données ODBC
   resultat=SQLConfigDataSource(NULL,ODBC_ADD_DSN,"SQL Server",(LPCSTR)temp);
   if(resultat==true){
     //printf("Creation DSN reussien");
```

```
 }
```

```
 else{
     //printf("Echec de la creation DSNn");
    return -1;
   }
   //Description du Handle d'environnement
  retcode = SQLAllocHandle(SQL_HANDLE_ENV,NULL,&env);
   if (retcode==SQL_SUCCESS || retcode==SQL_SUCCESS_WITH_INFO){
     /* Set the ODBC version environment attribute */
     retcode =
SQLSetEnvAttr(env,SQL_ATTR_ODBC_VERSION,(SQLPOINTER)SQL_OV_ODBC3,SQL_IS_INTE
GER);
     //Description du Handle de connexion
     retcode = SQLAllocHandle( SQL_HANDLE_DBC, env, &dbc );
     if (retcode==SQL_SUCCESS || retcode==SQL_SUCCESS_WITH_INFO){
       retcode = SQLSetConnectAttr(dbc, SQL_COPT_SS_BCP,(SQLPOINTER)SQL_BCP_ON
,SQL_IS_INTEGER);
       //Connexion à une base de données SQL
       retcode =
SQLConnect(dbc,(SQLCHAR*)DSN,SQL_NTS,(SQLCHAR*)user,SQL_NTS,(SQLCHAR*)password,
SQL_NTS);
       if (retcode==SQL_SUCCESS || retcode==SQL_SUCCESS_WITH_INFO){
         //printf( "Successfully connectedn" );
          SQLDisconnect(dbc);
       }
       else
       {
          return -2;
       } 
     }
     //Libération mémoire du Handle de connexion
     SQLFreeHandle( SQL_HANDLE_DBC, dbc );
   }
   //Libération mémoire du Handle d'environnement
  SQLFreeHandle( SQL_HANDLE_ENV, env );
   sprintf(temp2,"DSN=%s*",DSN);
   mlen = strlen(temp2);
  for (int i=0; i<mlen; i++)
   {
 	 if (temp2[i] == '*')
       temp2[i] = ';
   }
   //Suppression de la source de données ODBC
   resultat=SQLConfigDataSource(NULL,ODBC_REMOVE_DSN,"SQL Server",(LPSTR) temp2);
   if(resultat==true){
    //printf("Suppression DSN reussien");
   }
   else{
```

```
 return -7;
      //printf("Echec de la suppression DSNn");
   }
   return 0;
}
```
Voilà, il y a tout ce qu'il faut pour simuler le comportement. Il faut juste recréer la DLL. Donc réécrire un fichier header de dll et la recompilée pour avoir le fichier. L'erreur s'effectue sur l'instruction SQLConnect.

Merci de votre aide.

Cordialement, Nicolas.